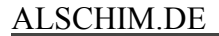

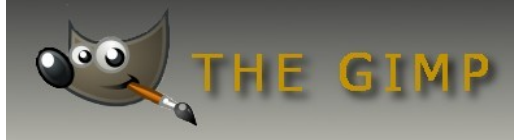

# **Objekt freistellen mit der Schnellmaske**

Die Schnellmaske im Gimp kann dazu verwendet werden um z.B. ein Objekt in einem Bild zu maskieren um damit eine Freistellung zu produzieren.

Der Schalter der Schnellmaske befindet sich unten links im Fenster der Arbeitsfläche. Der Schalter ist ein kleines rechteckiges Symbol. Je nach Schaltzustand ändert das Symbol sein Aussehen.

Ist die Maske nicht aktiv, wird ein offenes bzw. im aktiven Zustand ein geschlossenes rotes Rechteck angezeigt. Wird die Schnellmaske eingeschaltet legt sich eine rote transparente Ebene über das Bild.

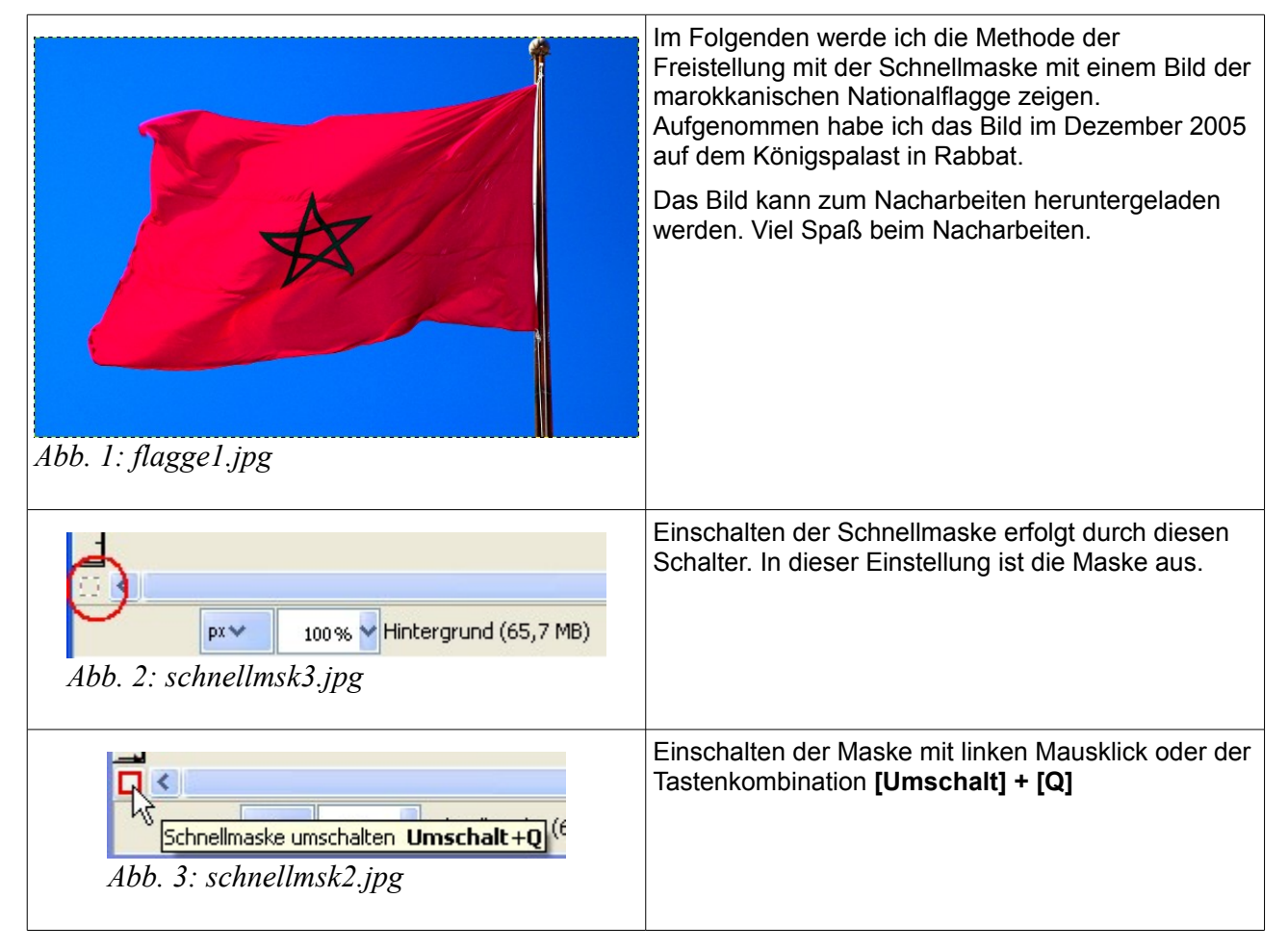

Redaktion: Alexander Schimmeck Autor: Alexander Schimmeck Satz: OpenOffice.org 3.1.0

Datei: Gimp\_Schnellmaske.pdf

Alle Rechte vorbehalten. Kein Teil des Werkes darf in irgendeiner Form (Druck, Fotokopie, Mikrofilm oder einem anderen Verfahren) ohne meine schriftliche Genehmigung reproduziert oder unter Verwendung elektronischer Systeme verarbeitet, vervielfältigt oder verbreitet werden.

### ALSCHIM.DE

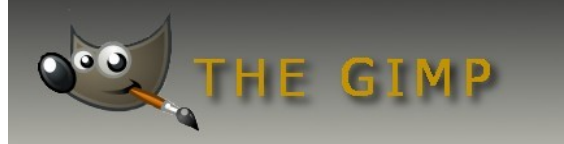

## **Schimmi's Homepages**

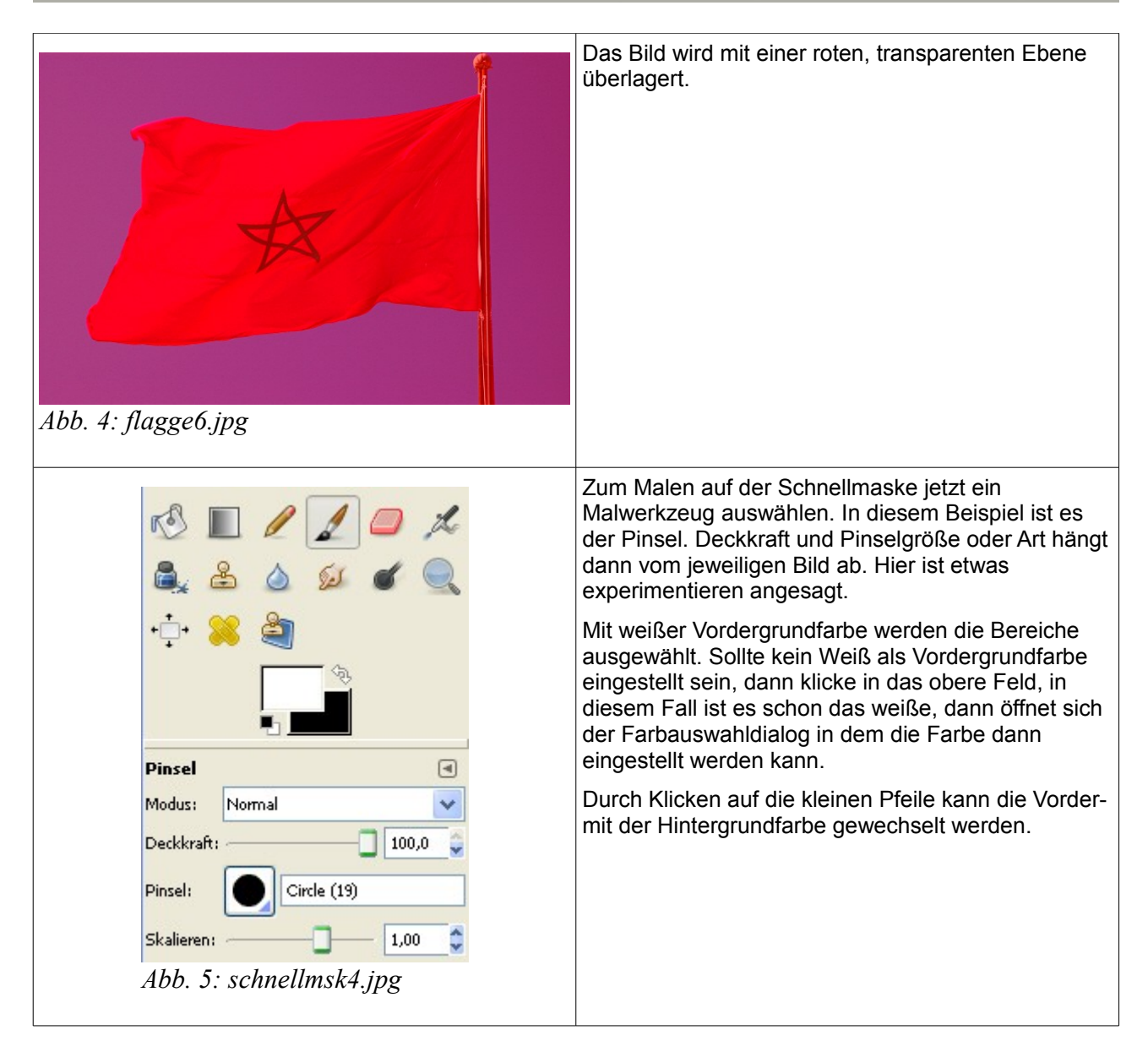

Redaktion: Alexander Schimmeck Autor: Alexander Schimmeck Satz: OpenOffice.org 3.1.0

Datei: Gimp\_Schnellmaske.pdf

Alle Rechte vorbehalten. Kein Teil des Werkes darf in irgendeiner Form (Druck, Fotokopie, Mikrofilm oder einem anderen Verfahren) ohne meine schriftliche Genehmigung reproduziert oder unter Verwendung elektronischer Systeme verarbeitet, vervielfältigt oder verbreitet werden.

### ALSCHIM.DE

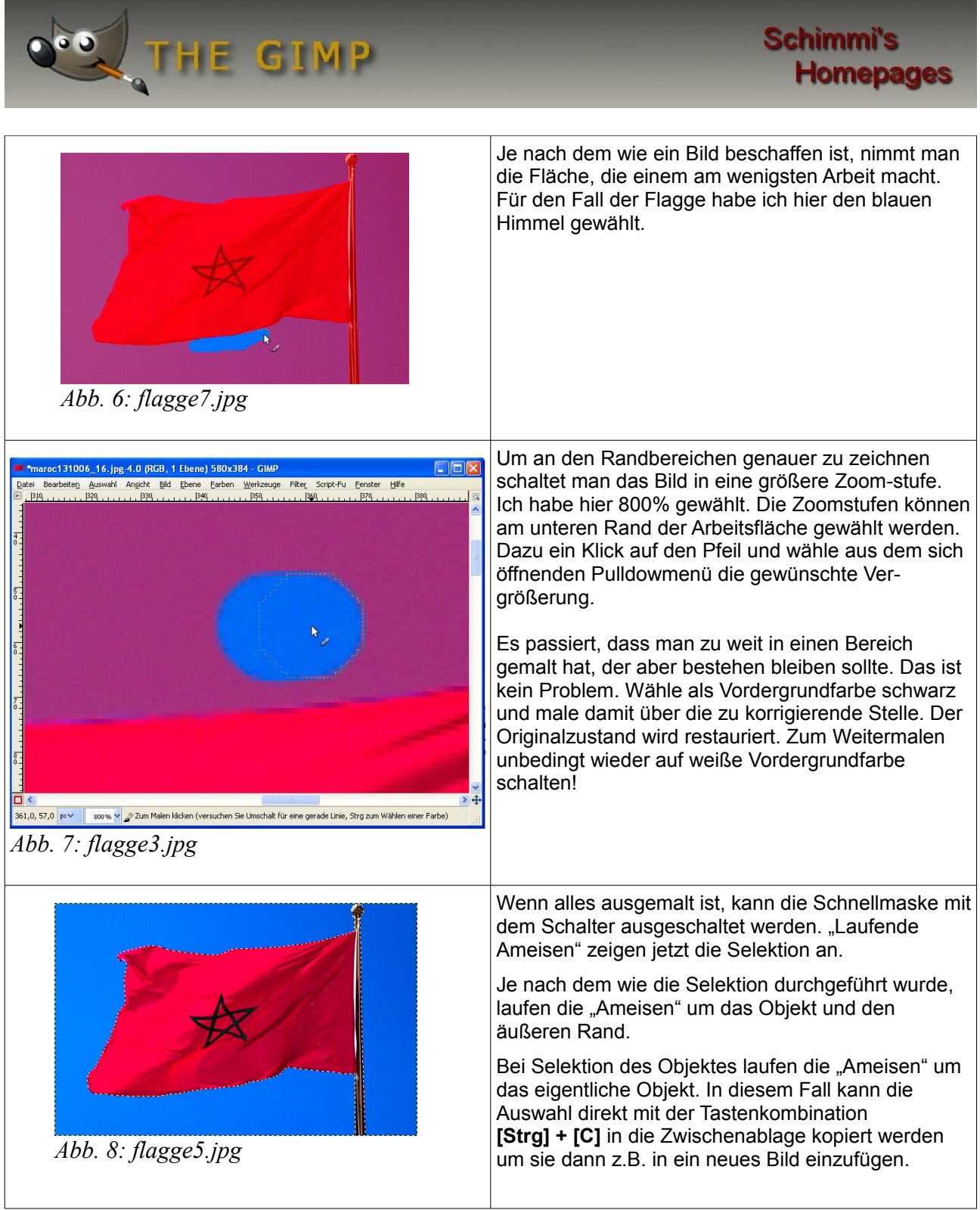

Redaktion: Alexander Schimmeck Autor: Alexander Schimmeck Satz: OpenOffice.org 3.1.0

Datei: Gimp\_Schnellmaske.pdf

Alle Rechte vorbehalten. Kein Teil des Werkes darf in irgendeiner Form (Druck, Fotokopie, Mikrofilm oder einem anderen Verfahren) ohne meine schriftliche Genehmigung reproduziert oder unter Verwendung elektronischer Systeme verarbeitet, vervielfältigt oder verbreitet werden.

### ALSCHIM.DE

![](_page_3_Figure_1.jpeg)

Redaktion: Alexander Schimmeck Autor: Alexander Schimmeck Satz: OpenOffice.org 3.1.0

Datei: Gimp\_Schnellmaske.pdf

Alle Rechte vorbehalten. Kein Teil des Werkes darf in irgendeiner Form (Druck, Fotokopie, Mikrofilm oder einem anderen Verfahren) ohne meine schriftliche Genehmigung reproduziert oder unter Verwendung elektronischer Systeme verarbeitet, vervielfältigt oder verbreitet werden.